# SCOUTDE SCHOOL-

## **Unterrichtsmaterialien in digitaler und in gedruckter Form**

# **Auszug aus:**

Optik: Holographie

### **Das komplette Material finden Sie hier:**

[School-Scout.de](https://www.school-scout.de/81573-optik-holographie)

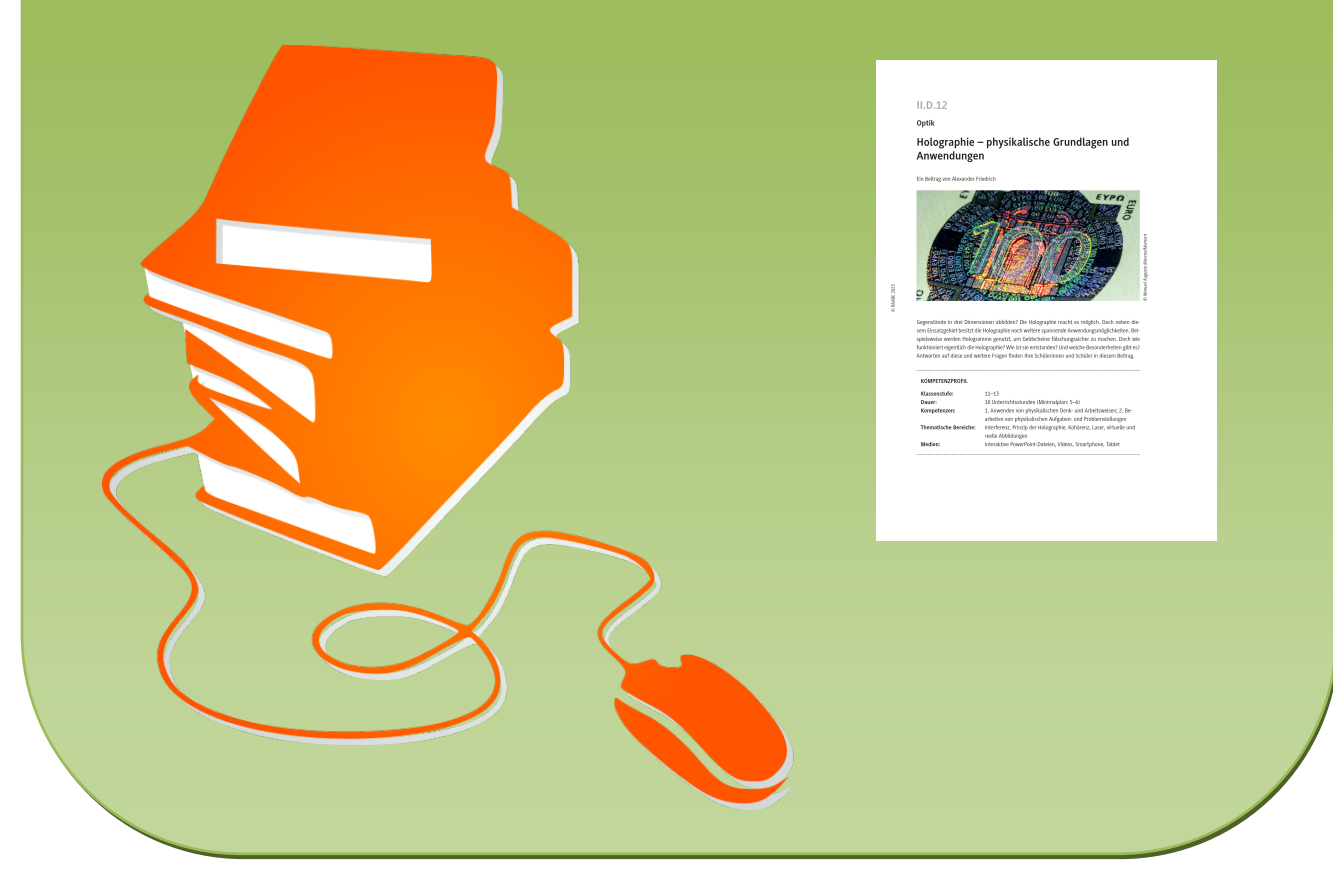

© Copyright school-scout.de / e-learning-academy AG – Urheberrechtshinweis (® erser Material-Vorschau sind Copyright school-scout.de / e-learning-academy AG – Urheberrechtshinweis<br>Iearning-academy AG. Wer diese Vorschause

## **II.D.12**

## **Optik**

## **Holographie – physikalische Grundlagen und Anwendungen**

Ein Beitrag von Alexander Friedrich

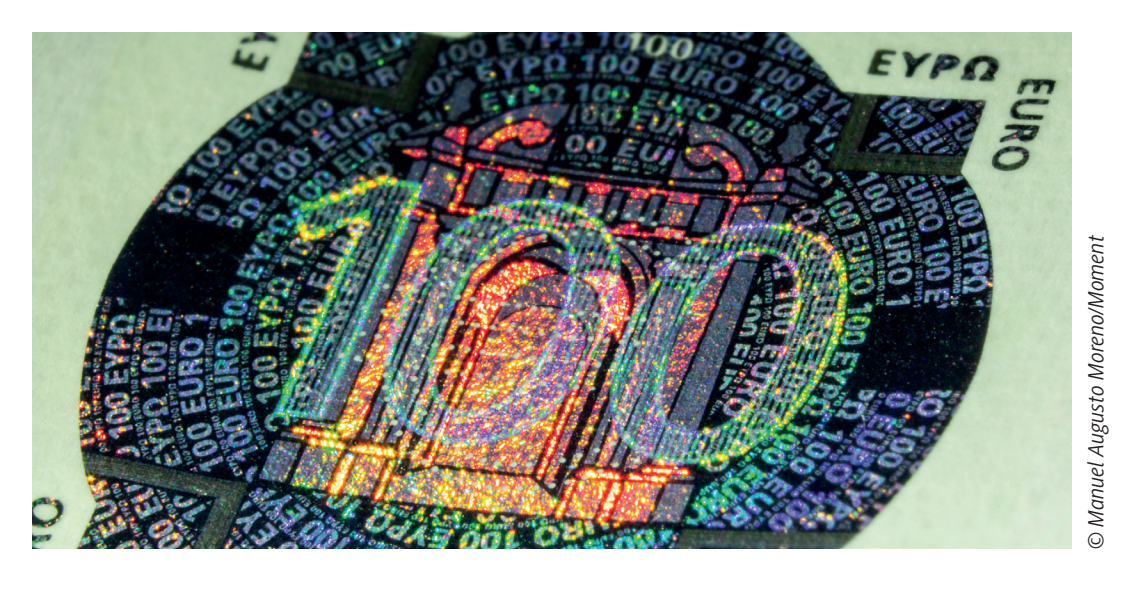

Gegenstände in drei Dimensionen abbilden? Die Holographie macht es möglich. Doch neben diesem Einsatzgebiet besitzt die Holographie noch weitere spannende Anwendungsmöglichkeiten. Beispielsweise werden Hologramme genutzt, um Geldscheine fälschungssicher zu machen. Doch wie funktioniert eigentlich die Holographie? Wie ist sie entstanden? Und welche Besonderheiten gibt es? Antworten auf diese und weitere Fragen finden Ihre Schülerinnen und Schüler in diesem Beitrag.

#### **KOMPETENZPROFIL**

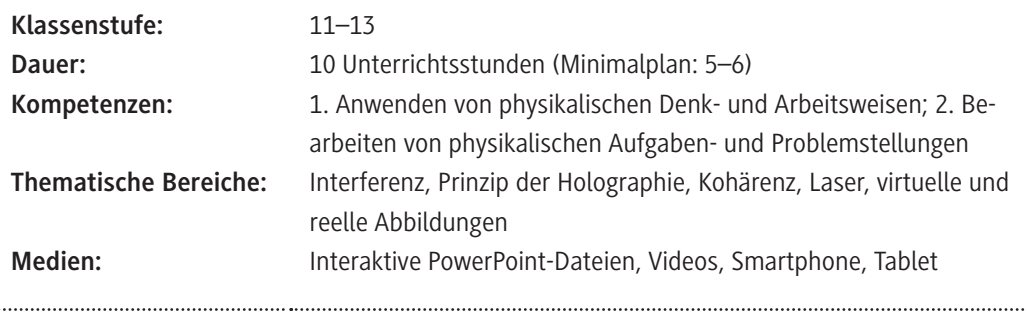

#### **Didaktisch-methodische Hinweise**

#### **Hologramme im Alltag**

Hologramme, die jeder kennt und die uns jeden Tag umgeben, sind jene auf den Geldscheinen. Zum Schutz vor Falschgeld wurden diese mit der Einführung des Euros auf allen Geldscheinen abgedruckt und seitdem stetig erneuert und verändert, um das Fälschen zu erschweren. Gerade durch ihre komplexe Struktur und Anordnung sind die Hologramme auf Geldscheinen sehr schwer bis gar nicht zu kopieren.

#### **Die Bedeutung von Lasern**

Laser spielen nicht nur im alltäglichen Leben eine wichtige Rolle, sondern sie besitzen auch eine wichtige Funktion für die Erstellung von Hologrammen. Doch wie funktioniert eigentlich ein Laser? Gibt es Besonderheiten bei dessen Aufbau? Wie werden sie benutzt, um Hologramme zu erstellen?

#### **Die Filmentwicklung**

Dass man Filme vor ca. 20 Jahren noch aufwendig entwickeln und aufarbeiten musste, ist für die meisten nur noch eine schöne Erinnerung. Um Urlaubsbilder, Familienfotos etc. ansehen zu können, musste man diese in mehreren Schritten behandeln und in einer Rotlichtkammer entwickeln. Heute wird dieses Vorgehen kaum noch eingesetzt. Für die Entwicklung von Hologrammen spielt es aber noch eine wichtige Rolle. Doch was benötigt man, um einen Film und das daraus resultierende Hologramm entwickeln zu können?

#### **Vorschläge für Ihre Unterrichtsgestaltung**

Die Holographie stellt einen sehr komplexen, aber einen äußerst spannenden Themenbereich der optischen Phänomene dar. Um den Schülerinnen und Schülern einen ersten Einblick in den Bereich der Holographie zu geben, steht mit Material **M 1** eine interaktive PowerPoint-Datei zur Verfügung, welche die wesentlichen Grundlagen der Holographie interaktiv darstellt. Begleitend sollen die Schülerinnen und Schüler ein Arbeitsblatt mithilfe der PowerPoint-Datei ausfüllen. Es bietet sich an, dieses Material in Einzelarbeit oder auch in Gruppenarbeit durchzuführen. Darüber hinaus eignet sich dieses Material auch gut für das "Home-Schooling". Besonderes Augenmerk sollte auf die Interferenz gelegt werden, da dieser Themenkomplex eine sehr wichtige Grundlage für die Holographie darstellt. Als Einstieg in die erste Stunde der Holographie kann beispielsweise ein Geldschein genutzt werden. Hier können die Schülerinnen und Schüler gefragt werden, ob es einfach ist, einen Gelschein oder offizielle Dokumente (z. B. Personalausweis) zu fälschen. Darauf aufbauend kann thematisiert werden, inwiefern dies sehr schwierig bis nicht möglich ist. Im Anschluss kann Material **M 2** eingesetzt werden, welches eine kurze Beschreibung zu den wesentlichen Sicherheitselementen auf Geldscheinen und Dokumenten gibt und wie diese erstellt werden.

Material **M 3** und **M 4** stellen eine einfache Möglichkeit dar, den Schülerinnen und Schülern einen ersten Einblick in die Erstellung von Hologrammen zu geben. Dabei werden mit einfachen Experimenten hologrammähnliche Abbildungen erstellt. Es sollte jedoch bei der Durchführung und Besprechung mit den Schülerinnen und Schülern angemerkt werden, dass es sich hierbei nicht um echte Hologramme handelt, da sonst ein falsches Bild über die Komplexität von Hologrammen aufseiten der Schülerschaft entsteht. Diese Experimente eignen sich hervorragend für Gruppenarbeit und stellen eine Abwechslung zu den theoretischen Inhalten dar.

In Material **M 5** lernen die Schülerinnen und Schüler unterschiedliche Arten der Holographie kennen. Dabei werden besonders die Weißlichtholographie und die Denisjuk-Holographie thematisiert. Diese stellen zwei einfache Methoden der Holographieerstellung dar. Innerhalb dieser Beschreibung sind entsprechende Abbildung vorhanden, um den Schülerinnen und Schülern eine Möglichkeit der Visualisierung zu geben. Dadurch erhalten die Lernenden einen weiteren Einblick in den Themenbereich der Holographie.

In Material M 6 steht eine Lernerfolgskontrolle in Form eines "Ich-habe-wer-hat"-Spiels zur Verfügung. Mithilfe dieses Materials werden in Form eines Spiels die wesentlichen Punkte und Inhalte der Holographie wiederholt. Es bietet sich zudem an, die Schülerinnen und Schüler aktiv aufzufordern, weitere Karten und inhaltliche Aspekte hinzuzufügen und somit das Spiel zu erweitern.

Die Materialien **M 7** und **M 8** dienen der Betrachtung eines weiteren wichtigen Bestandteils der Holographie – dem Laser. Dabei werden in **M 7**, in Form eines Gruppenpuzzles, die wesentlichen inhaltlichen Punkte zum Laser angesprochen. Hierzu muss ein entsprechendes Stammarbeitsblatt von allen Gruppen ausgefüllt werden. Dadurch erhalten die Schülerinnen und Schülern einen Überblick über den Aufbau, die Funktionsweise und den physikalischen Hintergrund zum Laser. Dieser Themenbereich sollte unbedingt ausreichend behandelt werden, da ein Laser ein wichtiger Bestandteil für die Erstellung von Hologrammen ist. Daher sollten die Lernenden über die allgemeinen Eigenschaften von Lasern und deren Strahlung entsprechende Kenntnisse besitzen.

In Material **M 8** stehen zwei verschiedene Experimente zum Laser zur Verfügung. Dadurch erhalten die Schülerinnen und Schüler einen tieferen Einblick in die Funktionsweise von Lasern.

Material **M 9** stellt eine Experimentieranleitung für die Erstellung eines Denisjuk-Hologramms zur Verfügung. Achten Sie bei der Vorbereitung und Durchführung auf die beschriebenen Warnhinweise und Anmerkungen. Wenn Sie dieses Experiment mit den Schülerinnen und Schülern durchführen wollen, empfiehlt es sich, dies zunächst als Lehrkraft selbst durchzuführen, um den Lernenden einen Einblick in den Ablauf und die Komplexität geben zu können. Darüber hinaus sollte für das Experiment eine ausreichende inhaltliche Vorbereitung vorliegen. Zudem sollten die Schülerinnen und Schüler den Umgang mit einem Laser und dessen Gefahren kennen.

Den Abschluss des Beitrags stellt mit **M 10** ein interaktives PowerPoint-Quiz dar. Hierbei können die Schülerinnen und Schüler zehn Fragen zum Themenbereich der Holographie beantworten. Es bietet sich an, das Quiz in Gruppenarbeit oder auch in Einzelarbeit durchzuführen. Darüber hinaus kann auf die einzelnen Fragen und die entsprechenden Antworten gesondert eingegangen werden, damit die Lehrkraft einen ausreichenden Überblick über die Kenntnisse der Schülerschaft im Bereich Holographie erhält.

#### **Mediathek**

#### **Internetadressen**

#### **M 1 Holographie – Was ist das eigentlich?**

- $\blacktriangleright$  Erzeugung eines Hologramms https://www.youtube.com/watch?v=LZGaVFdiJdo
- $\blacktriangleright$  Welt der Physik Podcast https://www.youtube.com/watch?v=QHGTnT\_U\_Uk
- $\blacktriangleright$  Interferenz https://www.youtube.com/watch?v=koZ2c\_Olieg

#### **M 2 Safety first – Schutzmechanismen durch Hologramme**

**F** Holografie-Sammlung des ZKM Karlsruhe https://www.youtube.com/watch?v=pVZY\_d\_Qa8A

#### **M 3 Das "Hologramm" mit dem Smartphone**

 $\blacktriangleright$  Schülerversuch https://www.youtube.com/watch?v=010F\_j-G-bU

#### **M 4 Schwebendes 3-D-Hologramm**

► Geeignetes Video für den Versuch https://www.youtube.com/watch?v=Y60mfBvXCj8

#### **M 7 Der Laser – ein Gruppenpuzzle**

- $\blacktriangleright$  Beugung eines Laserstrahls https://www.youtube.com/watch?v=44B2IIJ9oeU
- $\blacktriangleright$  Stimulierte Emission https://www.youtube.com/watch?v=HaSD2ydZWkg
- $\blacktriangleright$  Allgemeines zum Laser https://www.youtube.com/watch?v=xFy9DNN0j4M

[Letzter Abruf der Internetadressen: 28.11.2022]

## **Auf einen Blick**

Ab = Arbeitsblatt, Tx = Infotext, Sv = Schülerversuch, Lv = Lehrerversuch, LEK = Lernerfolgskontrolle

#### **1.–2. Stunde**

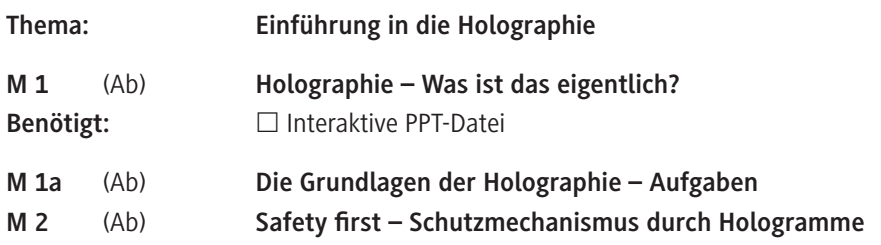

#### **3.–4. Stunde**

© RAABE 2023

© RAABE 2023

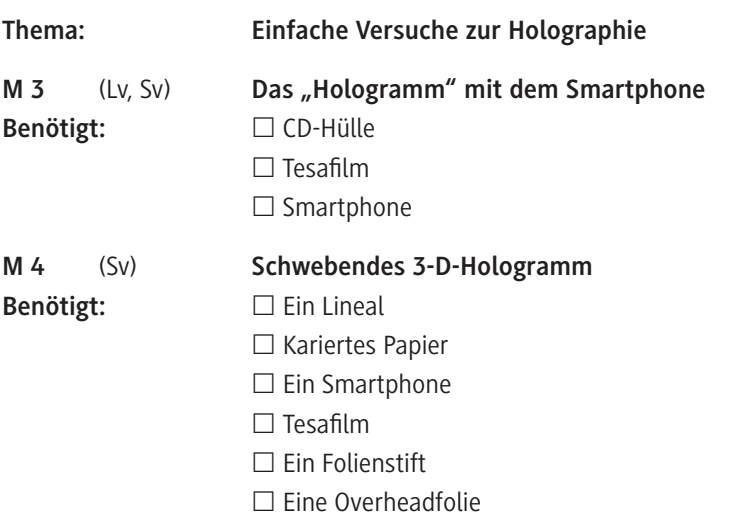

#### **5.–6. Stunde**

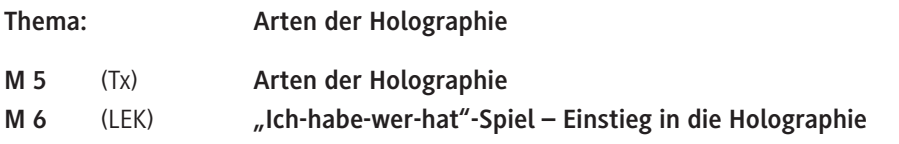

#### **7.–8. Stunde**

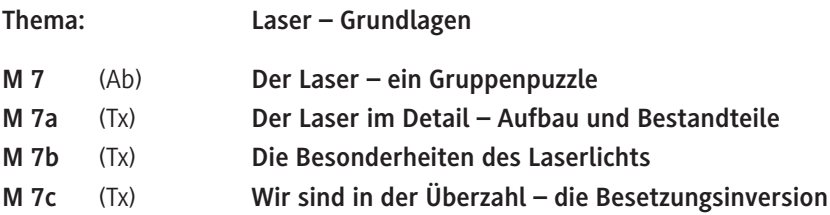

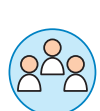

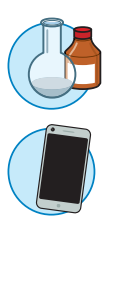

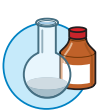

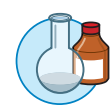

P<br>U

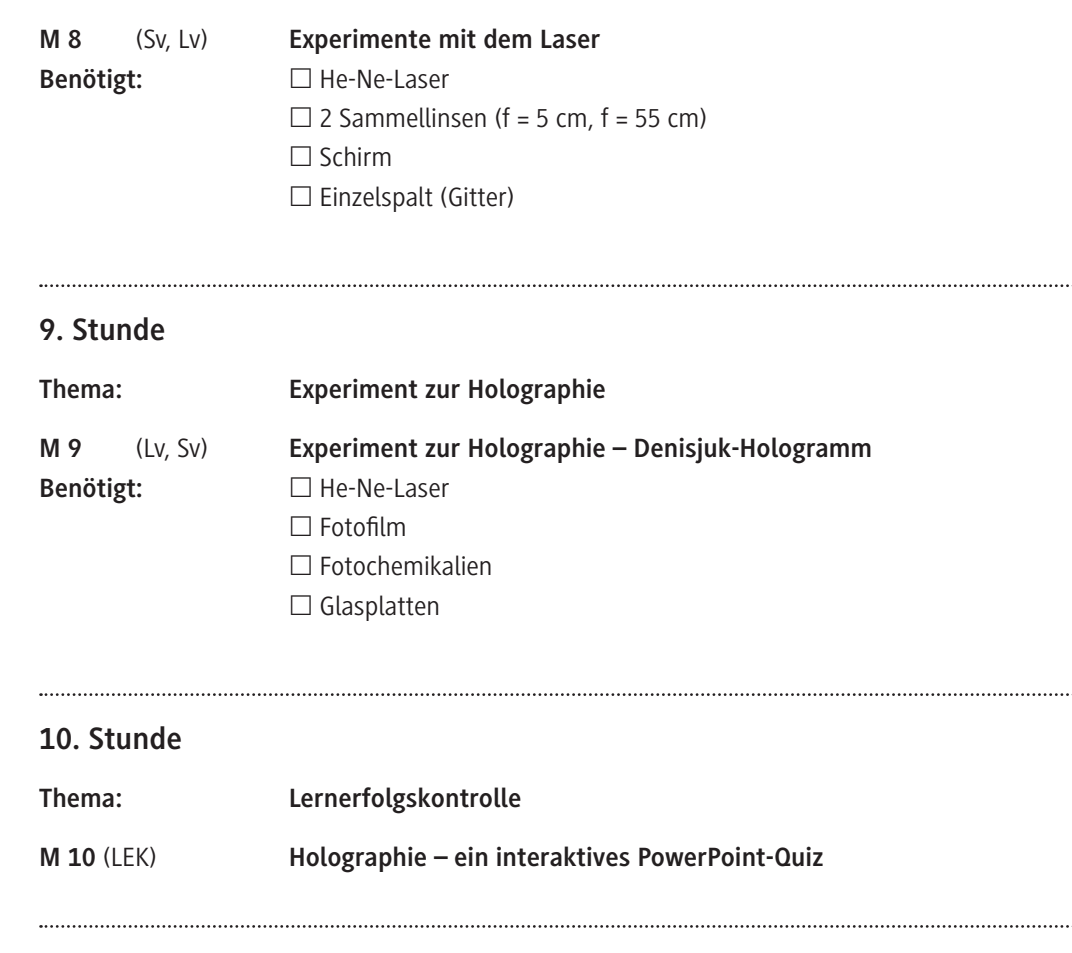

#### **Minimalplan**

Im Wesentlichen kann die Unterrichtsreihe auf 5 bis 6 Unterrichtsstunden gekürzt werden. Für ein grundlegendes Verständnis der Holographie sollten jedoch **M 1**, **M 2** und **M 7** genutzt werden. Des Weiteren bietet sich für einen tieferen Einblick in die holographischen Verfahren an, dass die Schülerinnen und Schüler selbst ein Hologramm erstellen. Dies kann mit Material **M 9** realisiert werden. Zudem sollte auch eine Lernerfolgskontrolle mit den Schülerinnen und Schüler durchgeführt werden, um einen Überblick über den Leistungsstand zu erhalten.

## **Holographie – Was ist das eigentlich?**

Was versteht man unter dem Begriff der Holographie? Wann ist dieser entstanden und welche Besonderheiten gibt es?

#### **Interaktive Aufgabe 1**

Die Holographie ist noch ein nicht so altes Wissenschaftsfeld. Die ersten Ideen zur Holographie entstanden in den 1940er-Jahren. Doch welche Entwicklung nahmen diese besondere Wissenschaft?

**Füllen** Sie mithilfe der interaktiven PowerPoint-Datei das folgende Arbeitsblatt vollständig **aus**.

#### **Hinweise zur Nutzung der interaktiven PowerPoint-Datei:**

Die PowerPoint-Datei besteht aus gekennzeichneten "Schaltflächen", wodurch es möglich ist, durch Klicken mit der Maus auf diese durch die Präsentation zu navigieren. In einigen Stellen der Präsentation reicht ein einfaches Drüberfahren mit der Maus aus, um eine bestimmte Aktion in der Power-Point-Datei durchzuführen.

In der PowerPoint-Datei selbst ist das Überspringen der Folien gesperrt. Das bedeutet, dass man nur durch das Anklicken der verschiedenen Schaltflächen in der Präsentation weiterkommt.

*Foto: Tom Grill/Photographer's Choice RF*

Foto: Tom Grill/Photographer's Choice RF

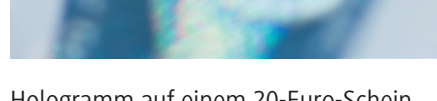

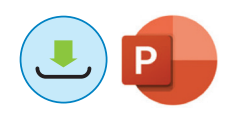

# SCOUTDE SCHOOL-

## **Unterrichtsmaterialien in digitaler und in gedruckter Form**

# **Auszug aus:**

Optik: Holographie

### **Das komplette Material finden Sie hier:**

[School-Scout.de](https://www.school-scout.de/81573-optik-holographie)

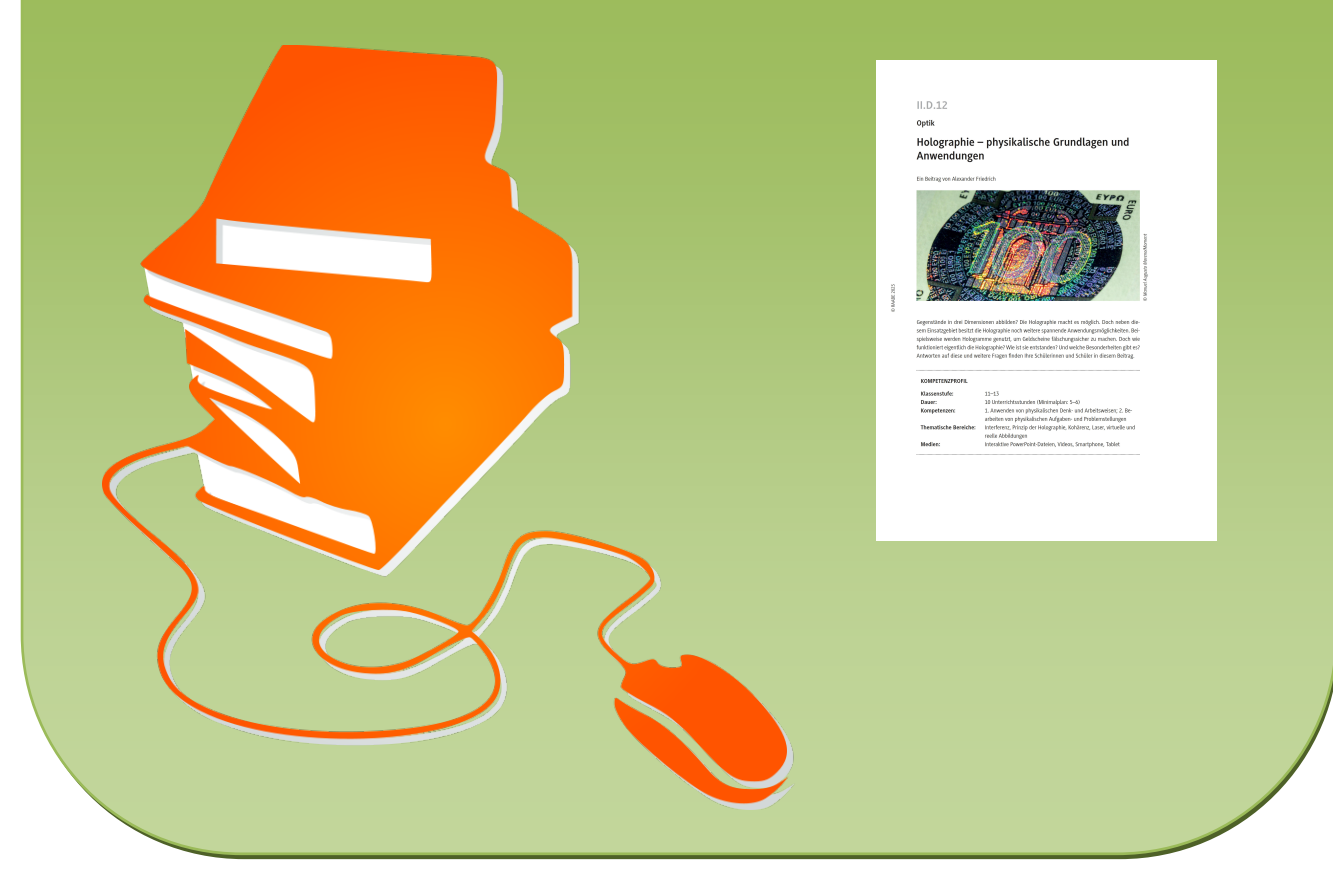

© Copyright school-scout.de / e-learning-academy AG – Urheberrechtshinweis (® erser Material-Vorschau sind Copyright school-scout.de / e-learning-academy AG – Urheberrechtshinweis<br>Iearning-academy AG. Wer diese Vorschause